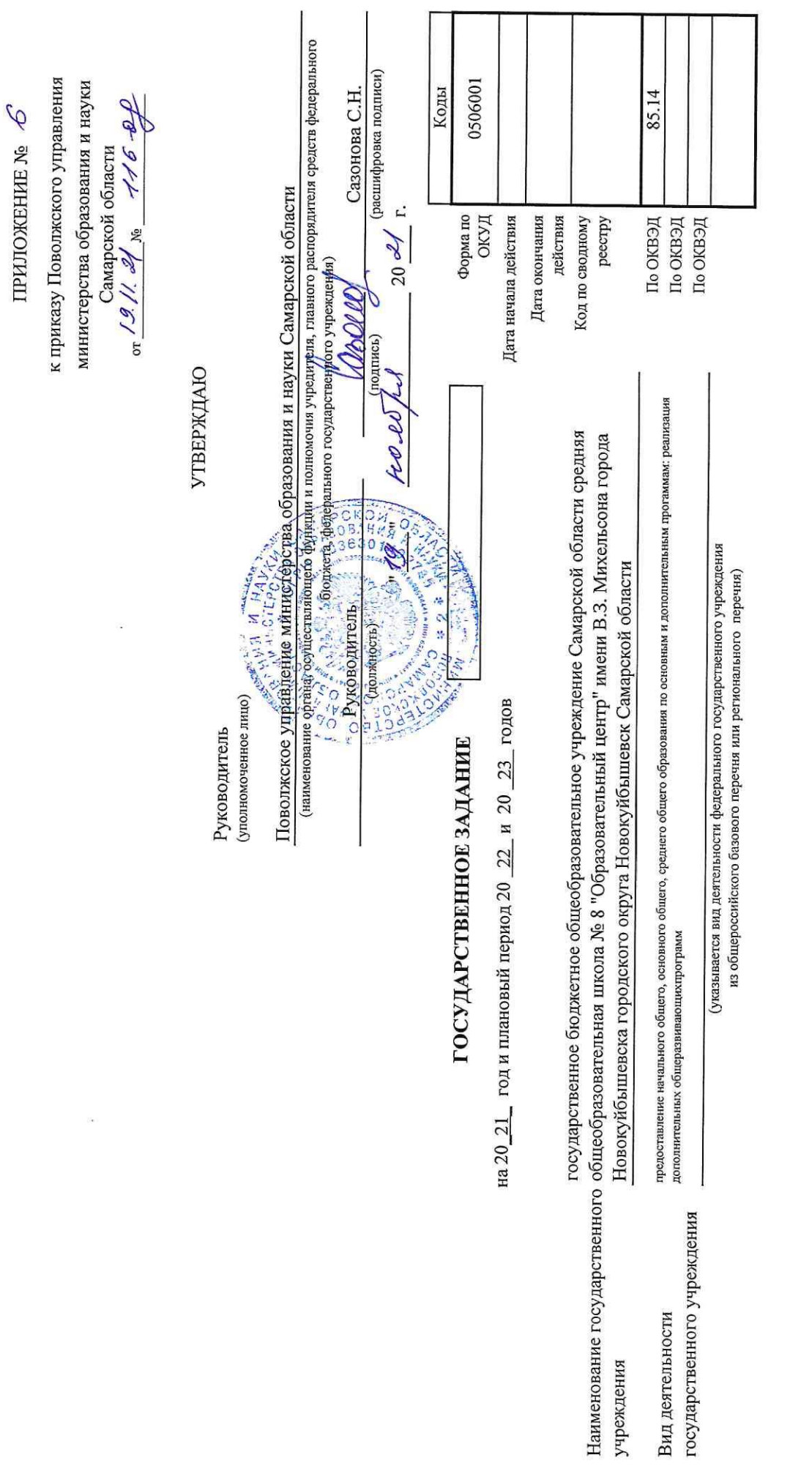

J.

 $\overline{\mathbf{z}}$ 

Servit

i<br>Sa

Подготовлено с использованием системы КонсультантПлюс

 $\frac{1}{2}$ 

 $\mathbf{r}_{\text{eff}}$ 

 $\bar{c}$ 

Часть І. Сведения об оказываемых государственных услугах<sup>3</sup>

ċ

Раздел

Реализация основных общеобразовательных программ основного общего

35.791.0

региональному перечню

Код по общероссийскому базовому перечно или

1. Наименование государственной услуги образования

2. Категории потребителей государственной услуги

физические лица

3. Показатели, характеризующие объем и (или) качество государственной услуги

## 3.1. Показатели, характеризующие качество государственной услуги з

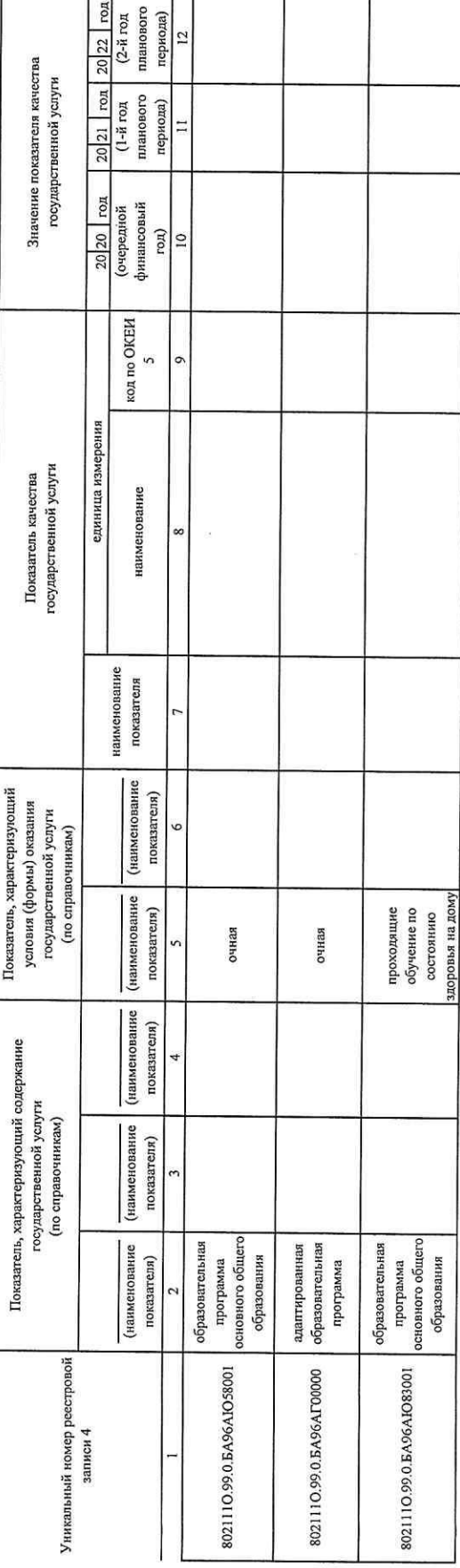

Допустимые (возможные) отклонения от установленных показателей качества государственной услуги, в пределах которых

государственное задание считается выполненным (процентов)

3.2. Показатели, характеризующие объем государственной услуги

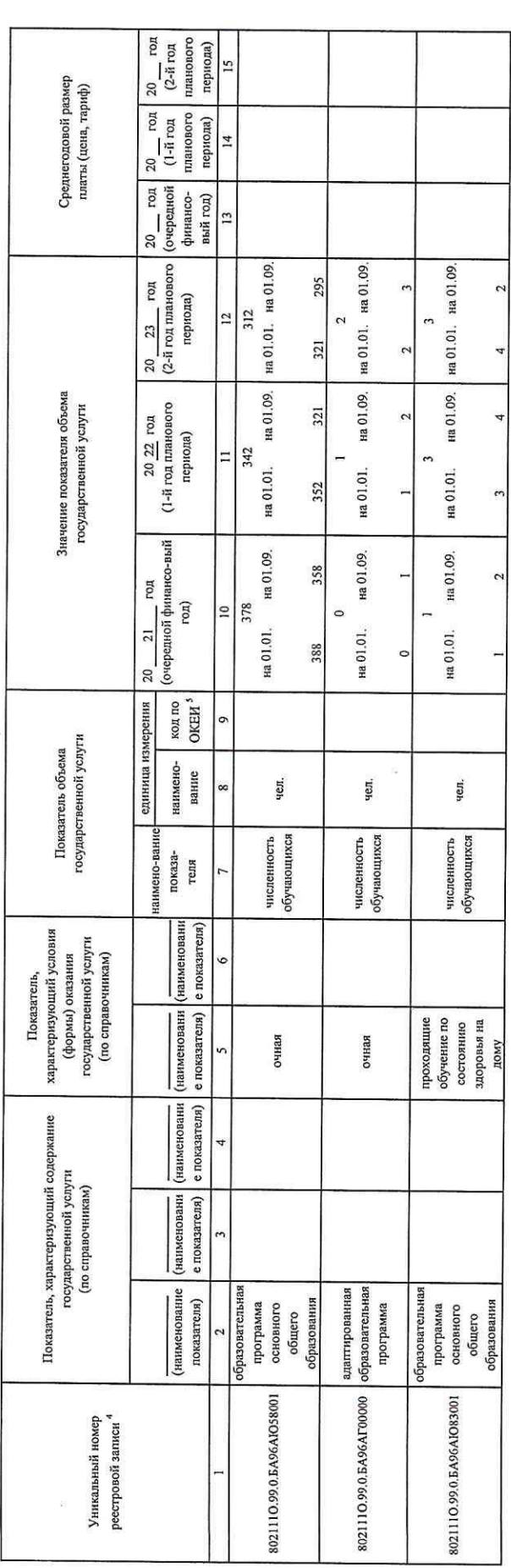

Допустимые (возможные) отклонения от установленных показателей качества государственной услуги, в пределах которых

государственное задание считается выполненным (процентов)

I

4. Нормативные правовые акты, устанавливающие размер платы (цену, тариф) либо порядок ее (его) установления

5%

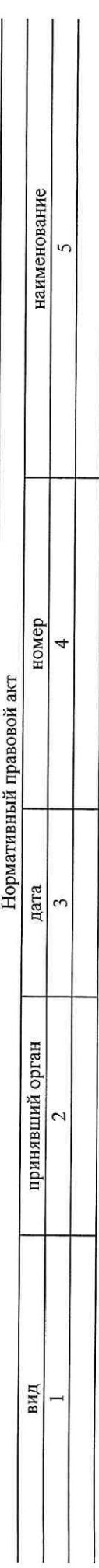

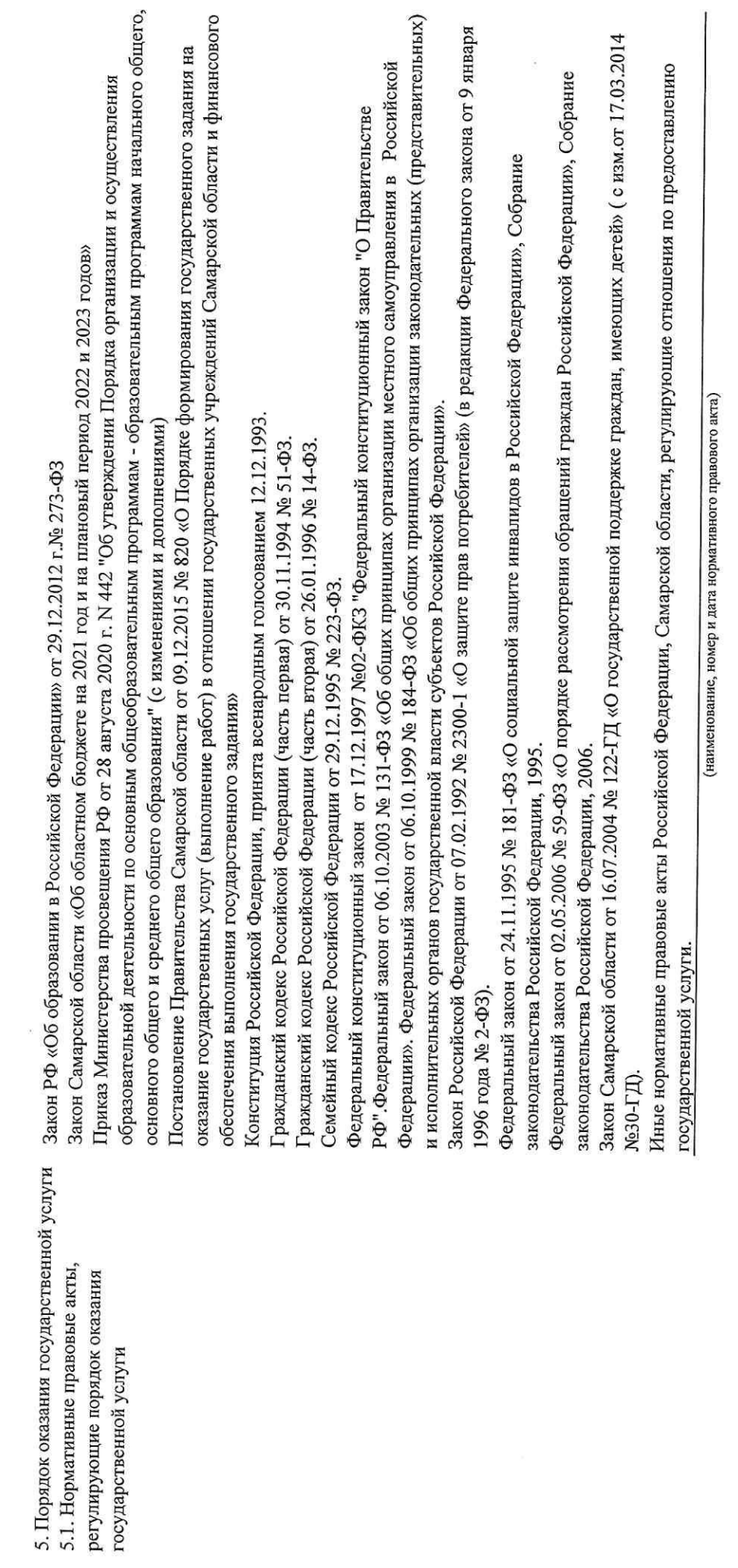

 $\frac{1}{\sqrt{2}}$ 

 $\ddot{\epsilon}$ 

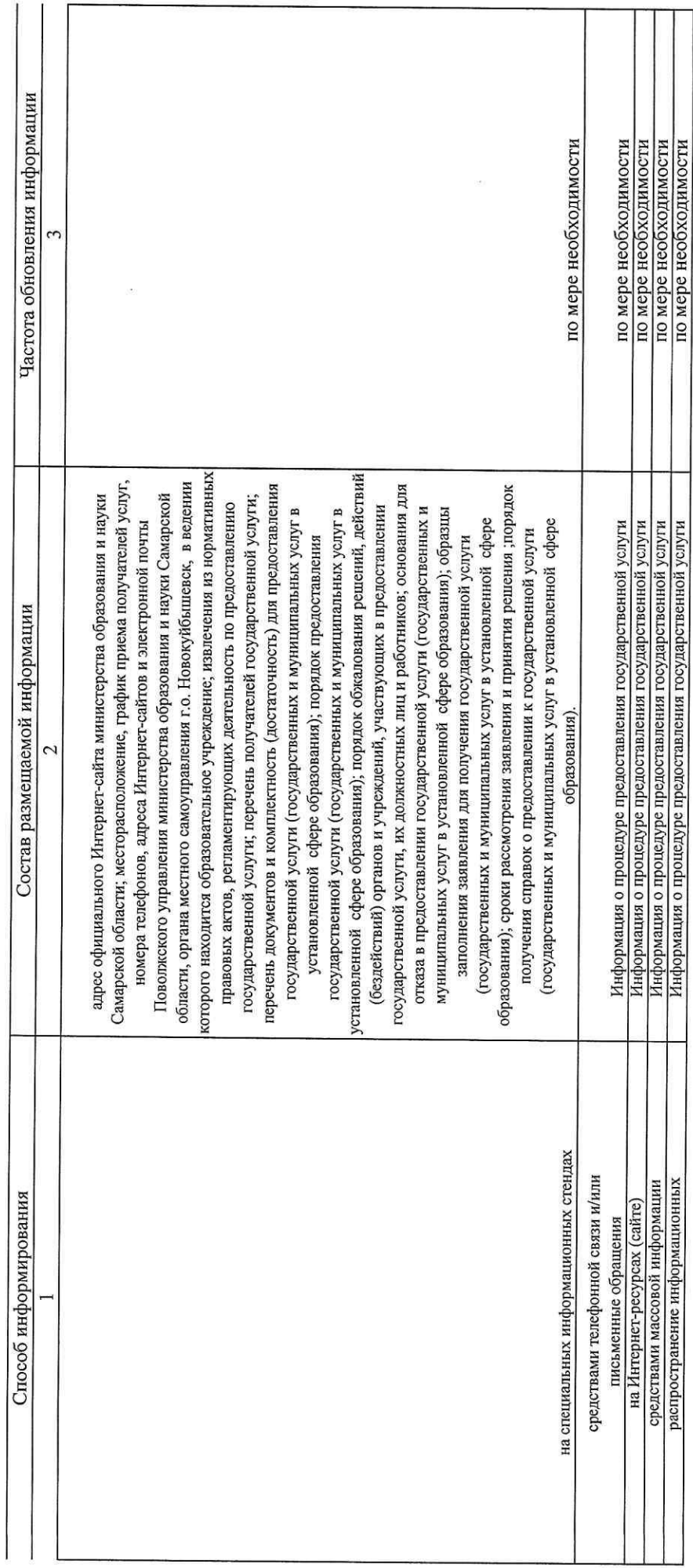

5.2. Порядок информирования потенциальных потребителей государственной услуги

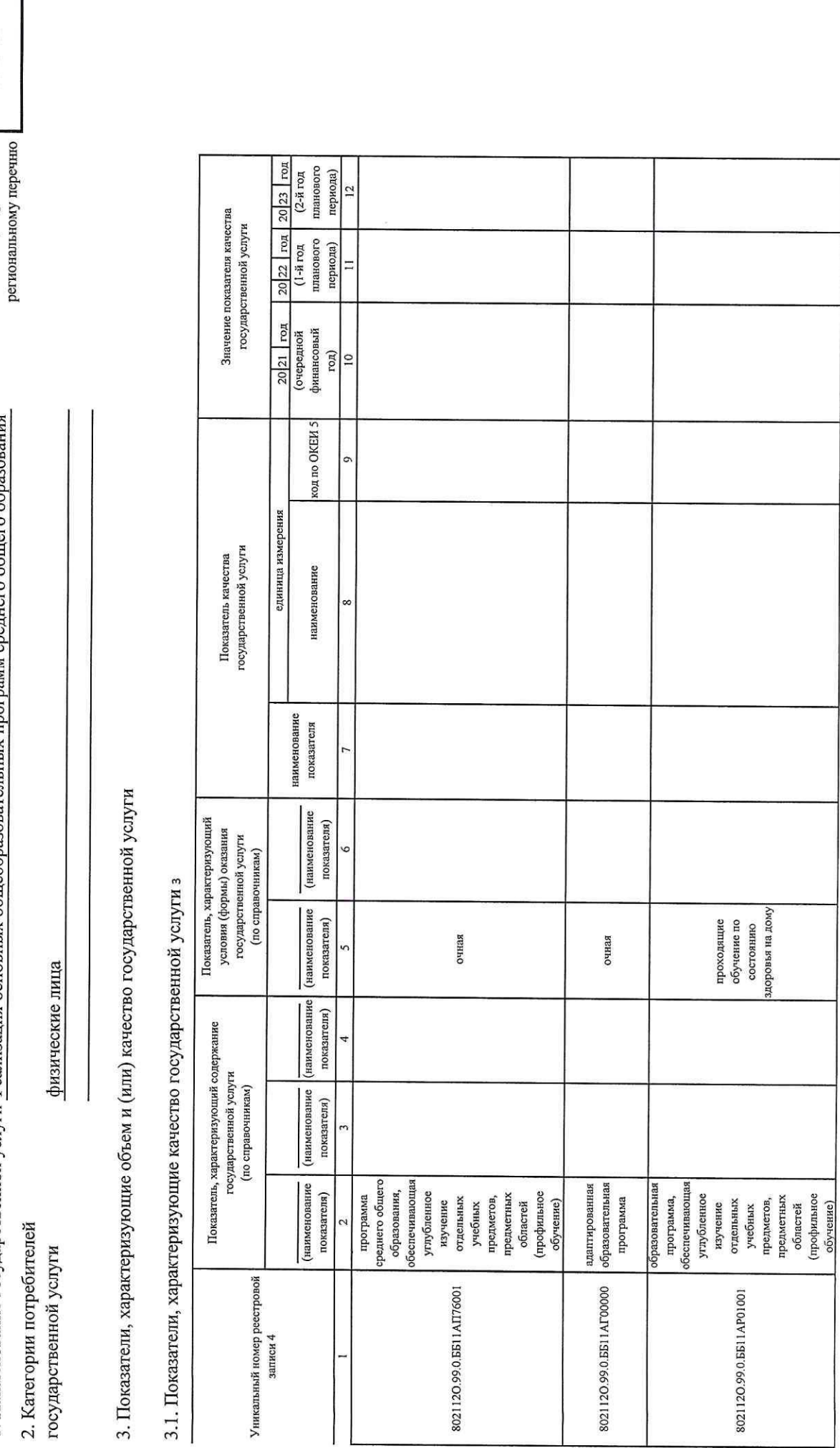

Допустимые (возможные) отклонения от установленных показателей качества государственной услуги, в пределах которых

государственное задание считается выполненным (процентов)

Подготовлено с использованием системы КонсультантПлюс

 $\mathfrak{a}$ Раздел — 1. Наименование государственной услуги Реализация основных общеобразовательных программ среднего обшего образования

Часть І. Сведения об оказываемых государственных услугах з

36.794.0 Код по общероссийскому<br>базовому перечно или

3.2. Показатели, характеризующие объем государственной услуги

ģ,

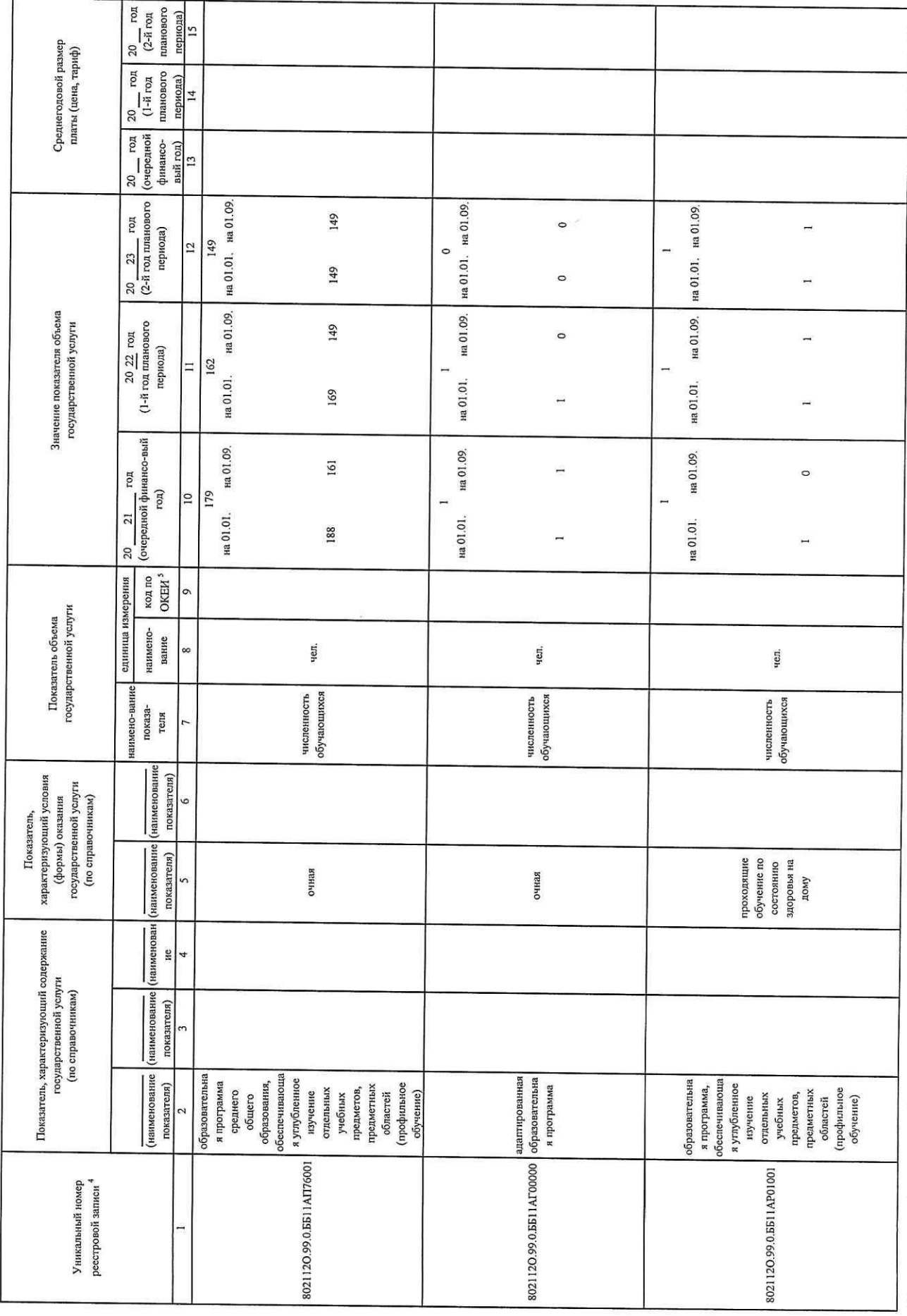

Допустимые (возможные) отклонения от установленных показателей качества государственной услуги, в пределах которых

государственное задание считается выполненным (процентов)

5%

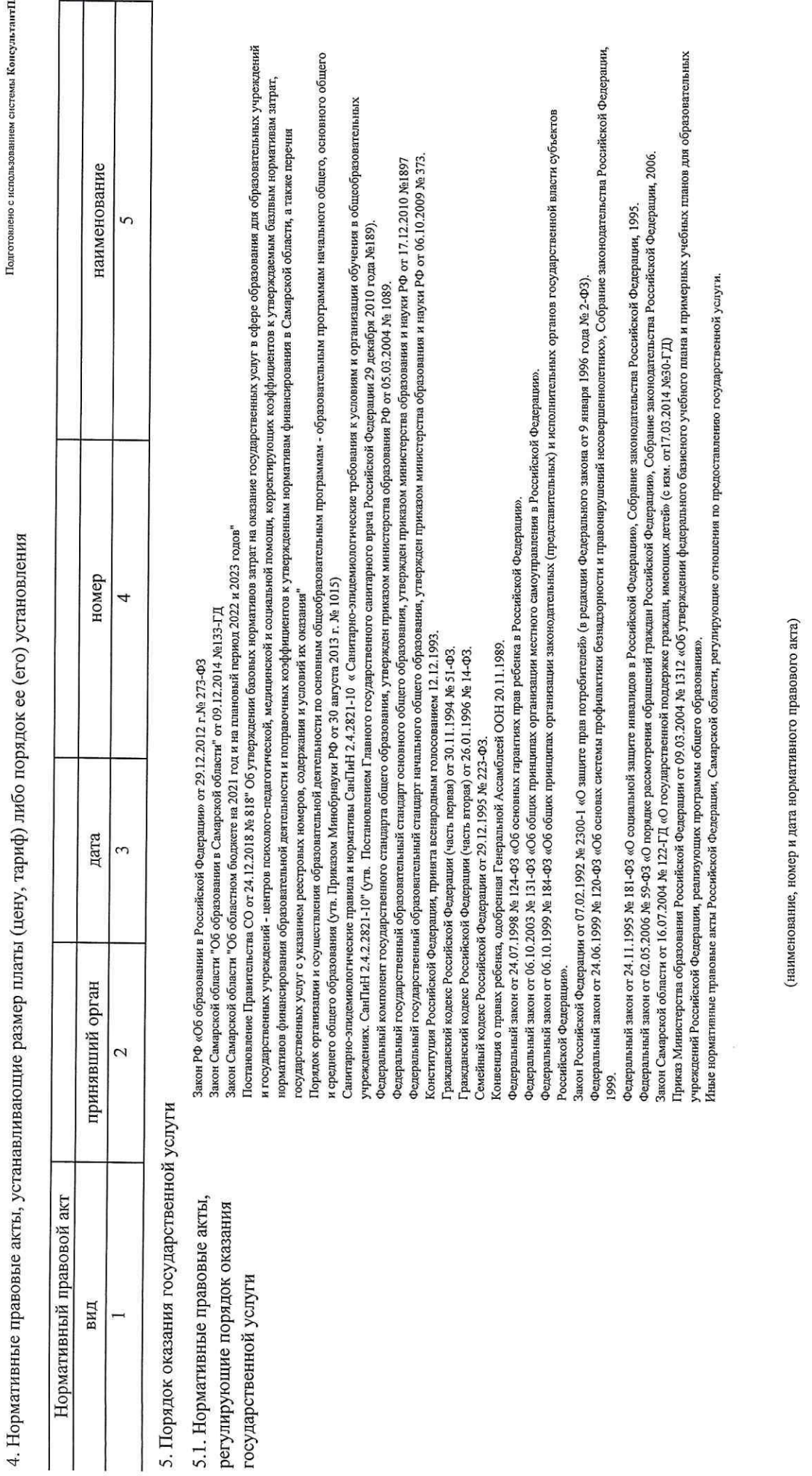

Подготовлено с использованием системы КонсультантПлюс

 $\frac{1}{2}$ 

5.2. Порядок информирования потенциальных потребителей государственной услуги

 $\mathcal{L}_\mu$ 

÷.

Подготовлено с использованием системы КонсультантПлюс

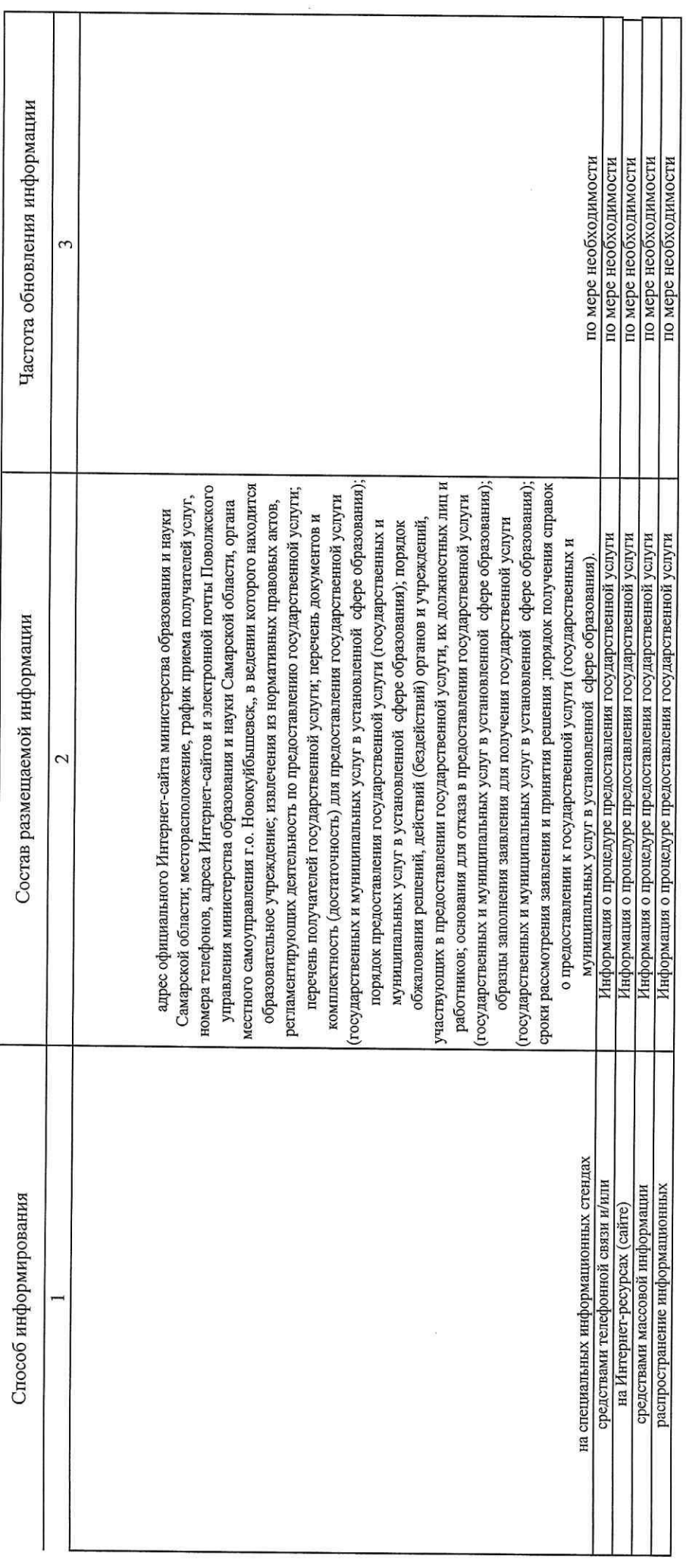

Часть П. Сведения о выполняемых работах з

 $\overline{ }$ Раздел

1. Наименование работы

 $\epsilon$ 

 $\ddot{\phantom{a}}$ 

2. Категории потребителей работы

Код по общероссийскому базовому перечно или федеральному перечню

3. Показатели, характеризующие объем и (или) качество работы

3.1. Показатели, характеризующие качество работы 4

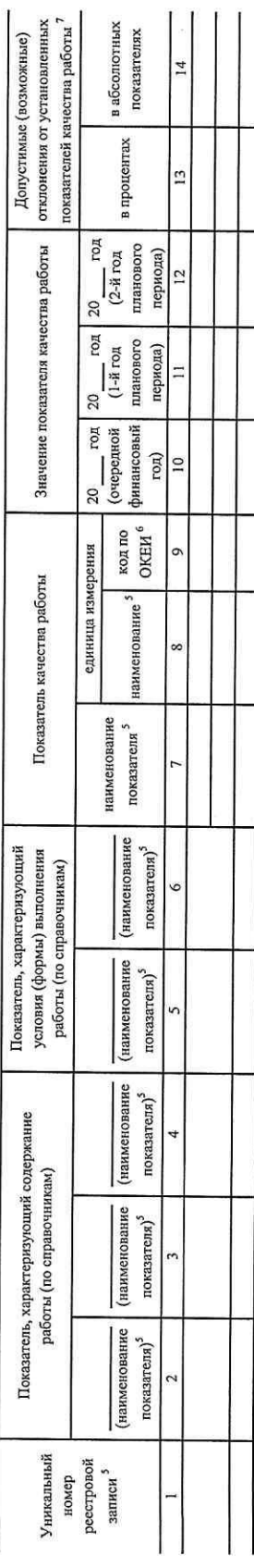

## 3.2. Показатели, характеризующие объем работы

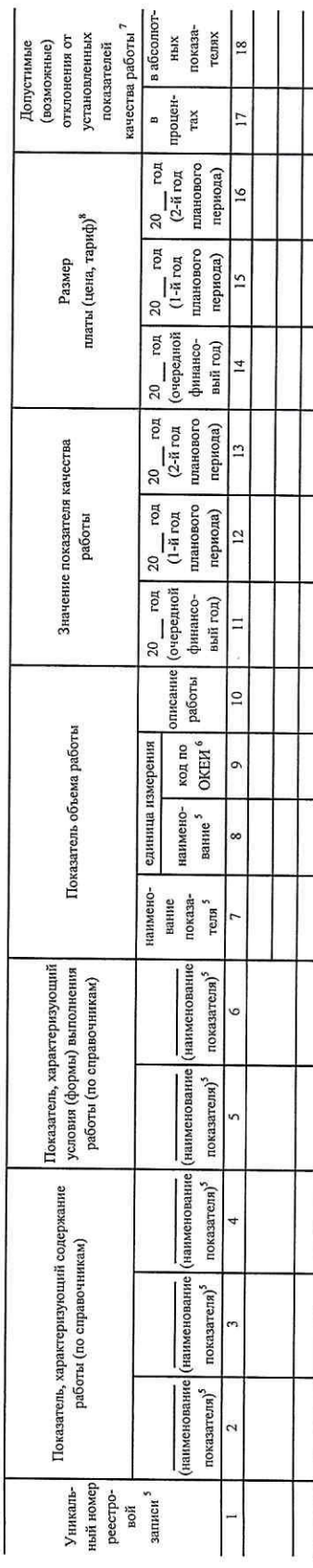

Часть III. Прочие сведения о государственном задании <sup>9</sup>

۱ź

(контроля за выполнением) государственного задания прекращения выполнения государственного задания 2. Иная информация, необходимая для выполнения 1. Основания (условия и порядок) для досрочного

ликвидация и (или) реорганизация образовательного учреждения

3. Порядок контроля за выполнением государственного задания

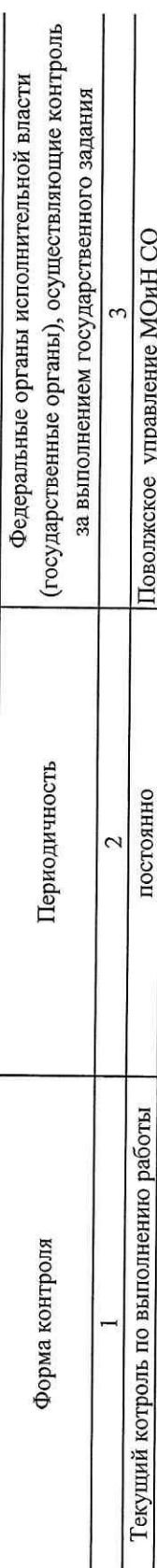

4. Требования к отчетности о выполнении государственного задания

4.1. Периодичность представления отчетов о выполнении государственного задания

4.2. Сроки представления отчетов о выполнении государственного задания 4.2.1. Сроки представления предварительного отчета о выполнении государственного задания

4.3. Иные требования к отчетности о выполнении 5. Иные показатели, связанные с выполнением государственного задания <sup>10</sup> государственного задания

квартальный, годовой

05.04.2021, 05.07.2021, 05.10.2021, 20.01.2022

в соответствии с Порядком проведения мониторинга и контроля за выполнением государственных заданий, утвержденным приказом от 08.06.2020 № 246-од государственными образовательными организациями Самарской области